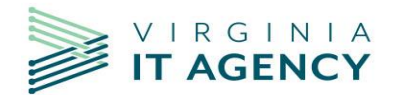

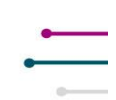

# New Features

- 1. If you currently access **Planview Enterprise Architecture**, **ProjectPlace**, **AgilePlace**, or the **Customer Success Center** from the product switcher (9 dot square), this has been moved from the top right to the top left and has been reformatted.
- 2. For those that currently have access to the **Microsoft (MS) Project Add-In**, this has moved from the **Product Switcher** to your user profile menu (**My Account**).
- 3. The **search box** will now collapse to only show the magnifying glass when browser window is reduced. Clicking on the magnifying glass will fully display the **search box** for use.

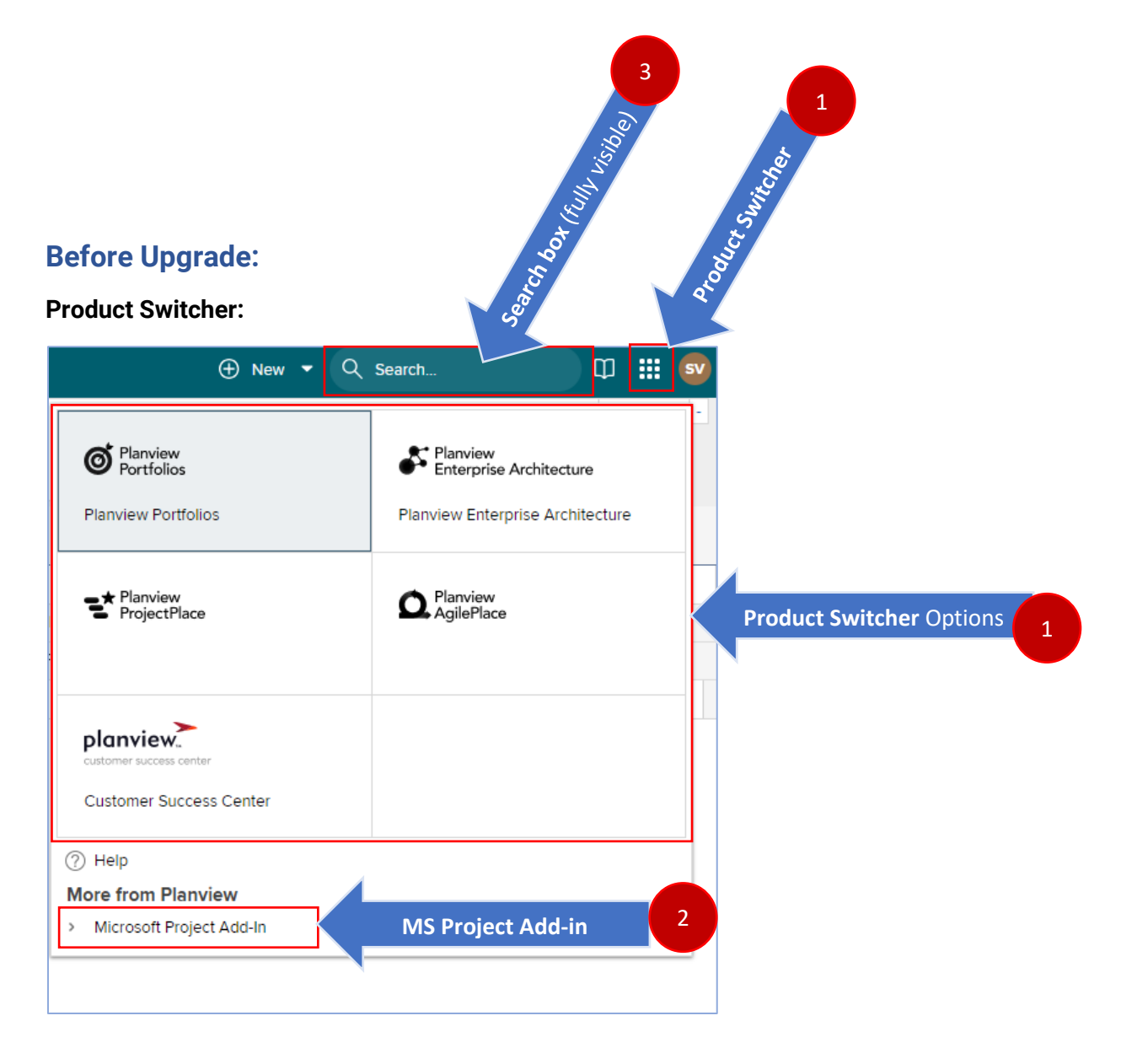

#### **My Account Options:**

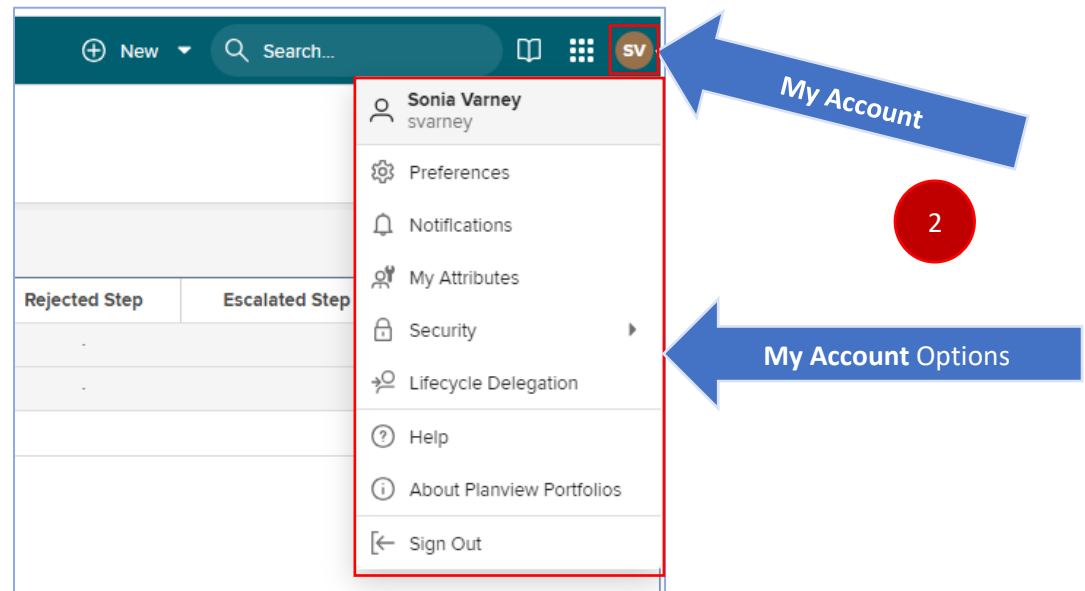

## **After Upgrade:**

#### **Product Switcher**:

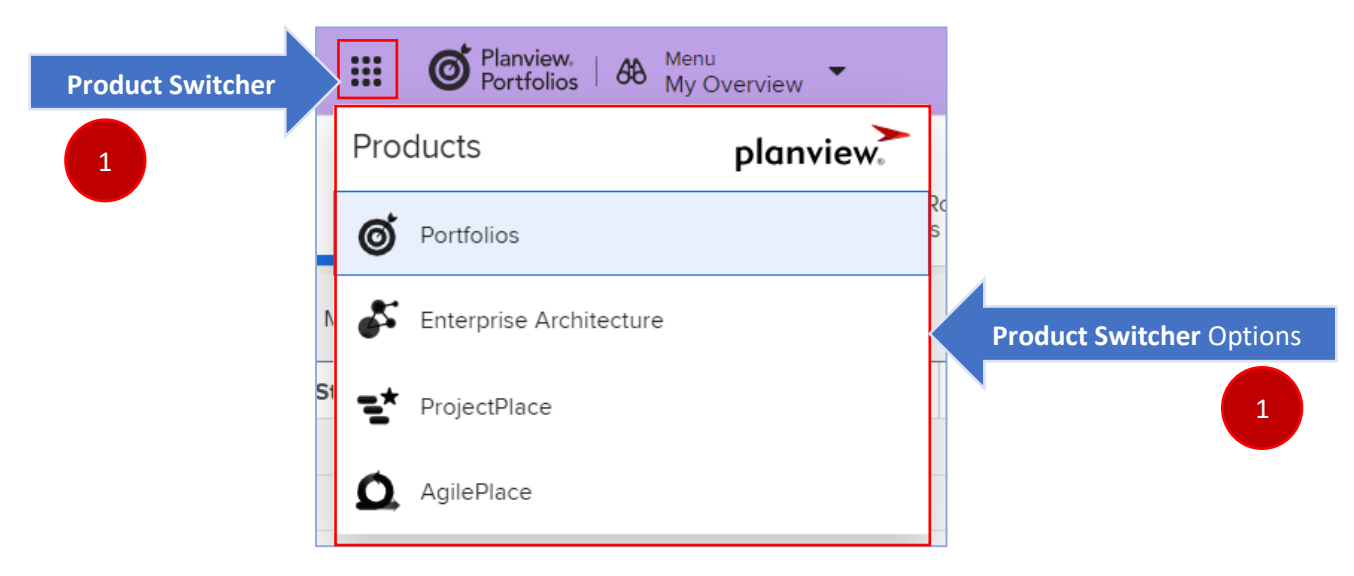

## **My Account Options:**

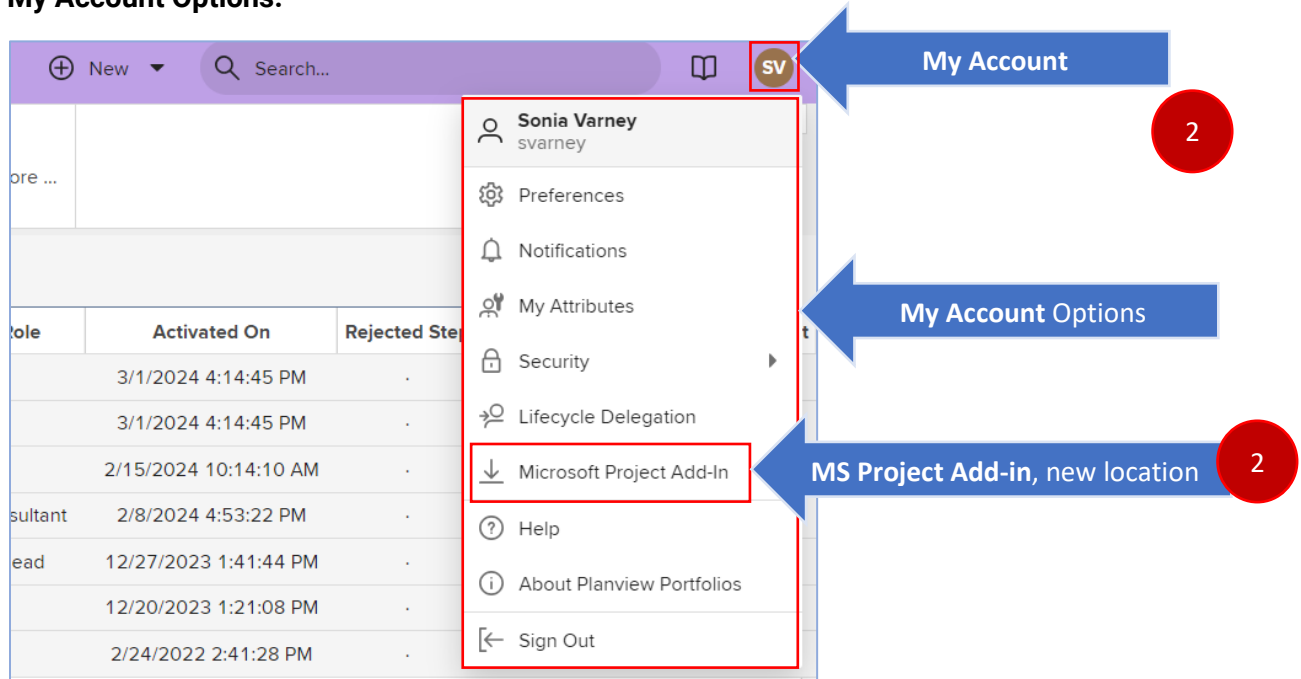

## **Search Box**

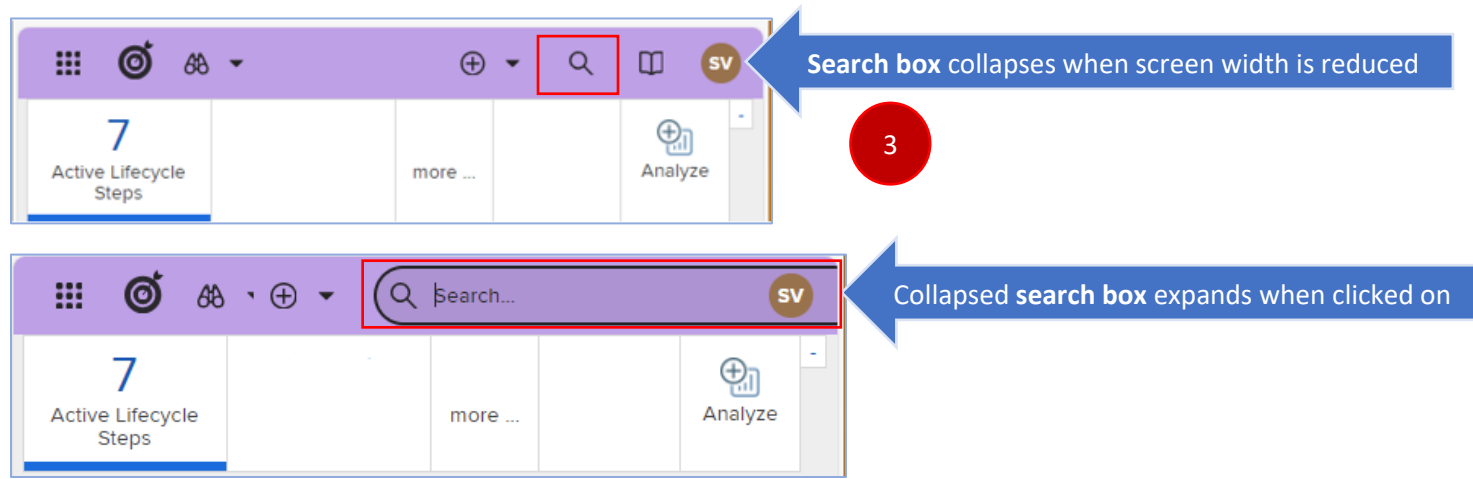